■科目基本情報

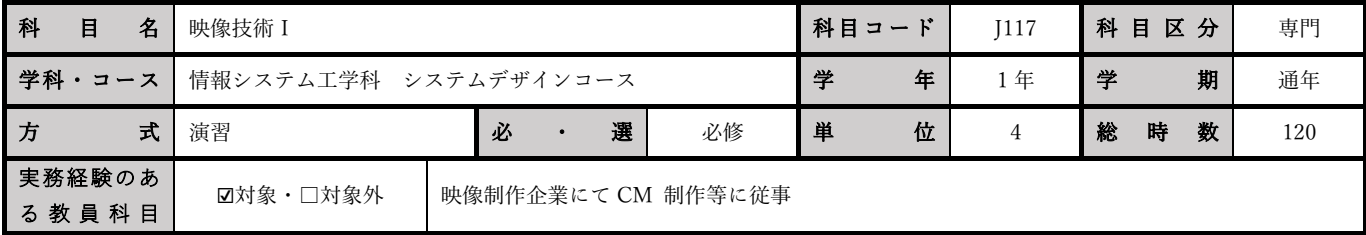

■授業詳細情報

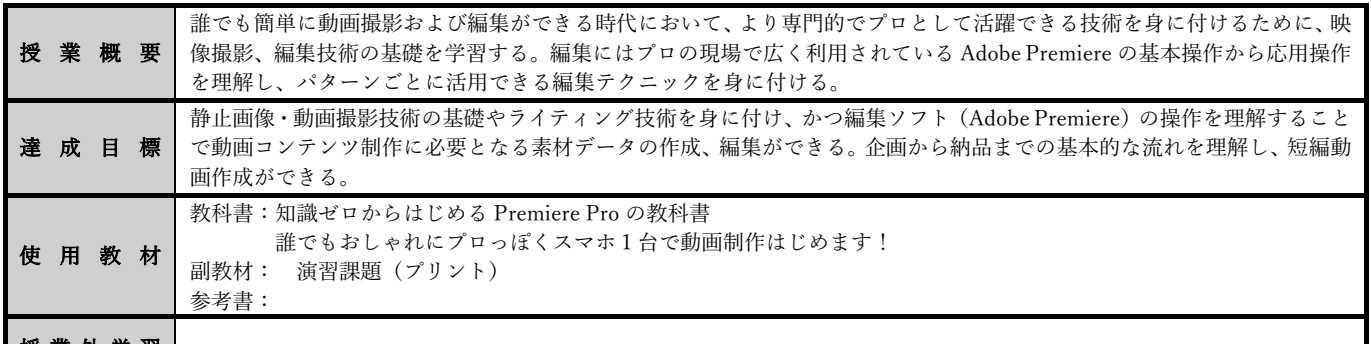

 $\sim$ 

授 業 外 学 習

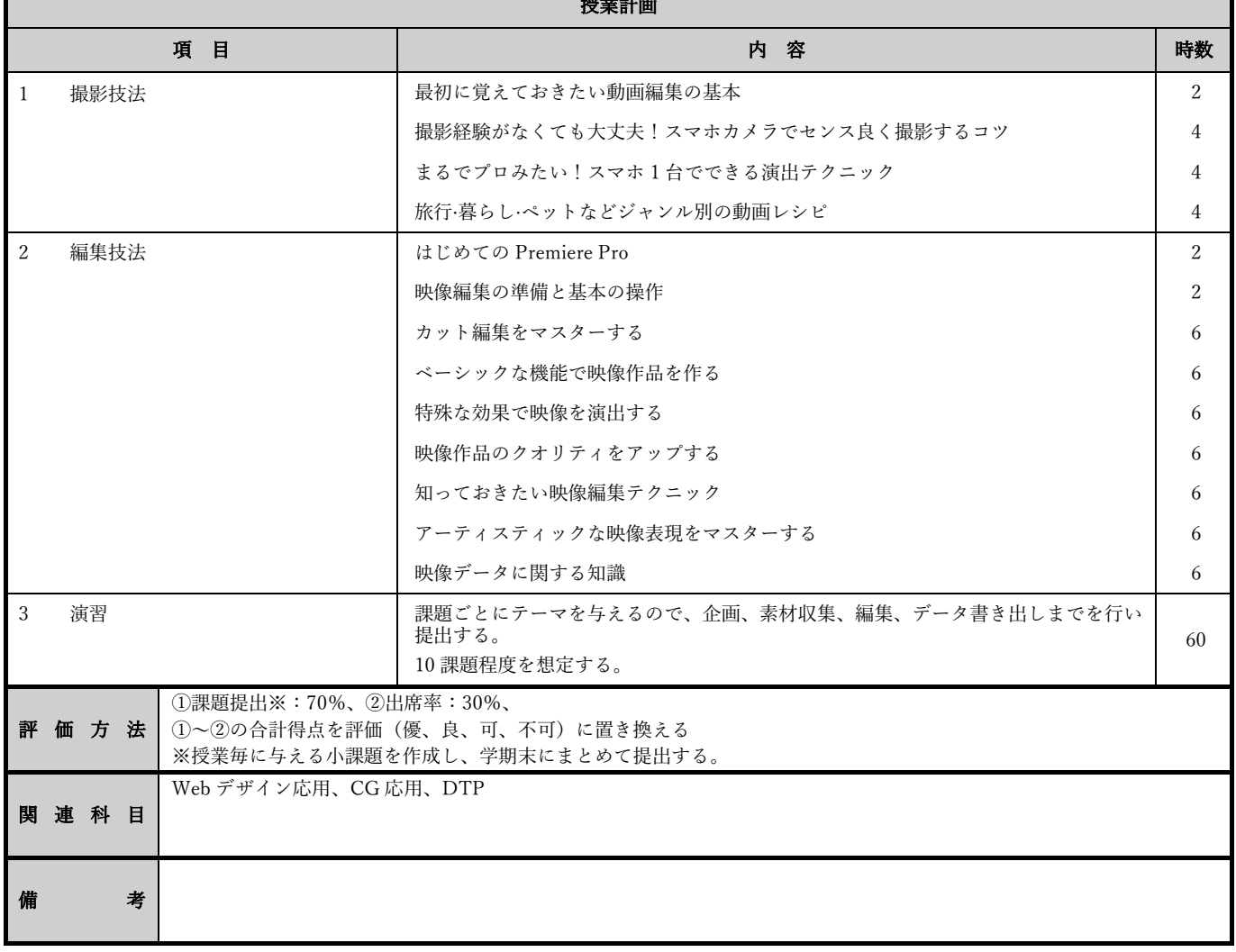